# CSE 333 Lecture 10 - references, const, classes

#### **Steve Gribble**

Department of Computer Science & Engineering University of Washington

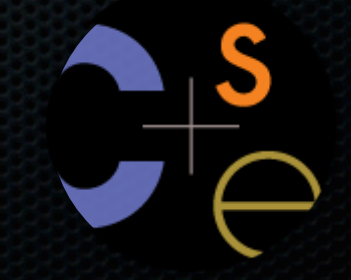

CSE333 lec 10 ref const // 04-16-12 // gribble

# HW2 is out

A twitter search shell

- you'll write some network code, some JSON parsing code
- you'll interact with a remote web server
- due in 2.5 weeks
- can work in teams of two, or solo -- your choice!

#### START EARLY!

- seriously, start this week!!!!

### Administrivia

#### Thursday's section

- POSIX's open( ), read( ), write( ), close( )
	- ‣ their relationship to C's stdio's fopen, fread, fwrite, fclose
	- ‣ using them for network I/O (and file I/O)

The optional exercises are getting more interesting

- you \*need\* to be doing them!
	- no, seriously...do them!!!
	- ‣ awesome practice for the homeworks, midterm, and final

# Today's goals

#### Useful C++ features

- references, const

Introducing C++ classes

- defining, using them

- you can change its value to change what it is pointing to
- a pointer can contain the address of a different variable

```
int main(int argc, char **argv) {
   int x = 5, y = 10;
  int \space ^{\star}Z = \&x; *z += 1; // sets x to 6
  x += 1; // sets x (and therefore *z) to 7
  z = \delta y; // sets z to the address of y
  \starz += \frac{1}{1}; // sets y (and therefore \starz) to 11
   return EXIT_SUCCESS;
}
                                            pointer.cc
```
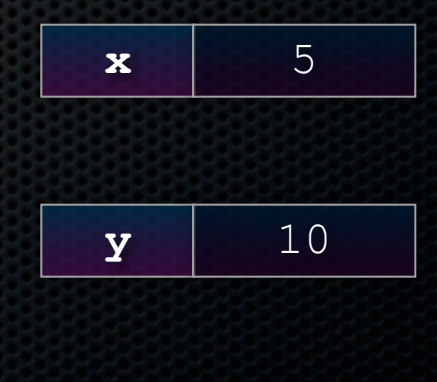

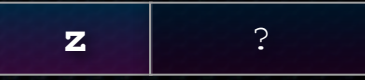

- you can change its value to change what it is pointing to
- a pointer can contain the address of a different variable

```
int main(int argc, char **argv) {
  int x = 5, y = 10;
 int *z = \&x; *z += 1; // sets x to 6
 x += 1; // sets x (and therefore *z) to 7
 z = \delta y; // sets z to the address of y
  x = 1; // sets y (and therefore x = 1) to 11
  return EXIT_SUCCESS;
}
                                        pointer.cc
```
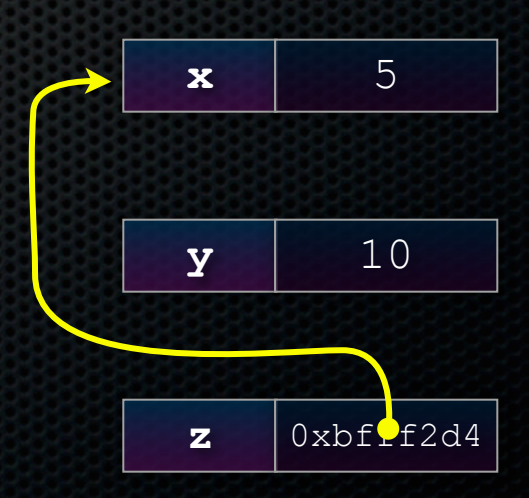

- you can change its value to change what it is pointing to
- a pointer can contain the address of a different variable

```
int main(int argc, char **argv) {
   int x = 5, y = 10;
  int \space ^{\star}Z = \&x; *z += 1; // sets x to 6
  x += 1; // sets x (and therefore *z) to 7
  z = \delta y; // sets z to the address of y
  x = 1; // sets y (and therefore x = 1) to 11
   return EXIT_SUCCESS;
}
                                          pointer.cc
```
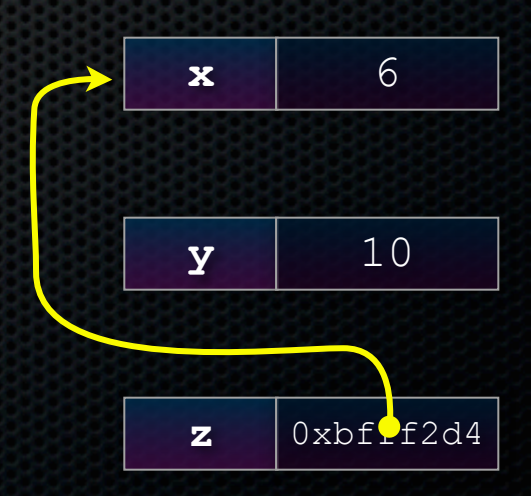

C: a pointer is a variable containing an address

- you can change its value to change what it is pointing to
- a pointer can contain the address of a different variable

```
int main(int argc, char **argv) {
   int x = 5, y = 10;
  int \space ^{\star}Z = \&x; *z += 1; // sets x to 6
  x += 1; // sets x (and therefore *z) to 7
  z = \delta y; // sets z to the address of y
  \starz += \frac{1}{1}; // sets y (and therefore \starz) to 11
   return EXIT_SUCCESS;
}
                                             pointer.cc
```
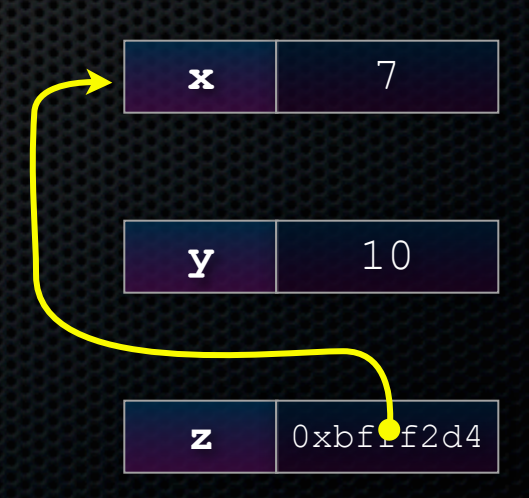

CSE333 lec 10 ref const // 04-16-12 // gribble

- you can change its value to change what it is pointing to
- a pointer can contain the address of a different variable

```
int main(int argc, char **argv) {
  int x = 5, y = 10;
  int \space ^{\star}Z = \&x; *z += 1; // sets x to 6
  x += 1; // sets x (and therefore *z) to 7
  z = \delta y; // sets z to the address of y
  x = 1; // sets y (and therefore x = 1) to 11
   return EXIT_SUCCESS;
}
                                          pointer.cc
```
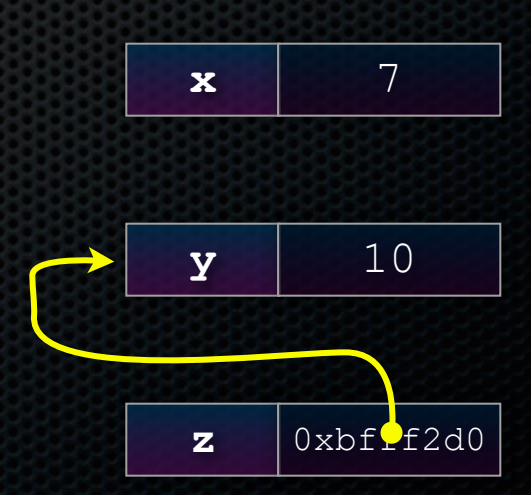

- you can change its value to change what it is pointing to
- a pointer can contain the address of a different variable

```
int main(int argc, char **argv) {
  int x = 5, y = 10;
  int \space ^{\star}Z = \&x;x^* += 1; // sets x^* (and therefore x) to 6
  x += 1; // sets x (and therefore *z) to 7
  z = \delta y; // sets z to the address of y
   *z += 1; // sets *z (and therefore y) to 11
   return EXIT_SUCCESS;
}
                                          pointer.cc
```
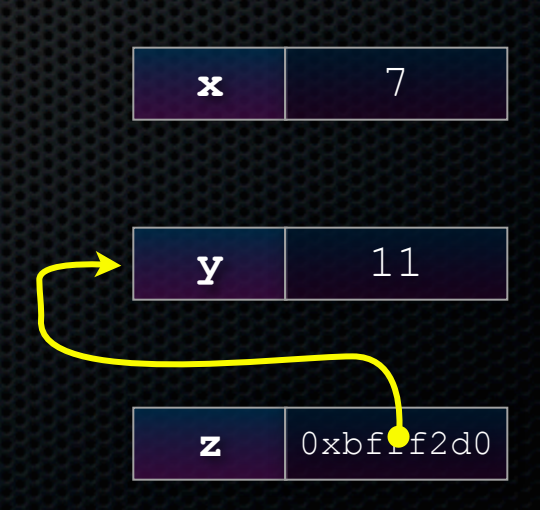

- a reference is **an alias** for some other variable
	- ‣ **alias:** another name that is bound to the aliased variable
	- ‣ mutating a reference **is** mutating the referenced variable

```
CSE333 lec 10 ref const // 04-16-12 // gribble
int main(int argc, char **argv) {
 int x = 5, y = 10;
   int &z = x; // binds the name "z" to variable x
   z += 1; // sets z (and thus x) to 6
  x += 1; // sets x (and thus z) to 7
    z = y; // sets z (and thus x) to the value of y
   z += 1; // sets z (and thus x) to 11
   return EXIT_SUCCESS;
}
                                                                x 5
                                                                y 10
                                          reference1.cc
```
- a reference is **an alias** for some other variable
	- ‣ **alias:** another name that is bound to the aliased variable
	- ‣ mutating a reference **is** mutating the referenced variable

```
CSE333 lec 10 ref const // 04-16-12 // gribble
int main(int argc, char **argv) {
  int x = 5, y = 10;
   int &z = x; // binds the name "z" to variable x
   z += 1; // sets z (and thus x) to 6
   x += 1; // sets x (and thus z) to 7
    z = y; // sets z (and thus x) to the value of y
   z += 1; // sets z (and thus x) to 11
   return EXIT_SUCCESS;
}
                                                                   \mathbf{x} \cdot \mathbf{z} 5
                                                                    y 10
                                             reference1.cc
```
- a reference is **an alias** for some other variable
	- ‣ **alias:** another name that is bound to the aliased variable
	- ‣ mutating a reference **is** mutating the referenced variable

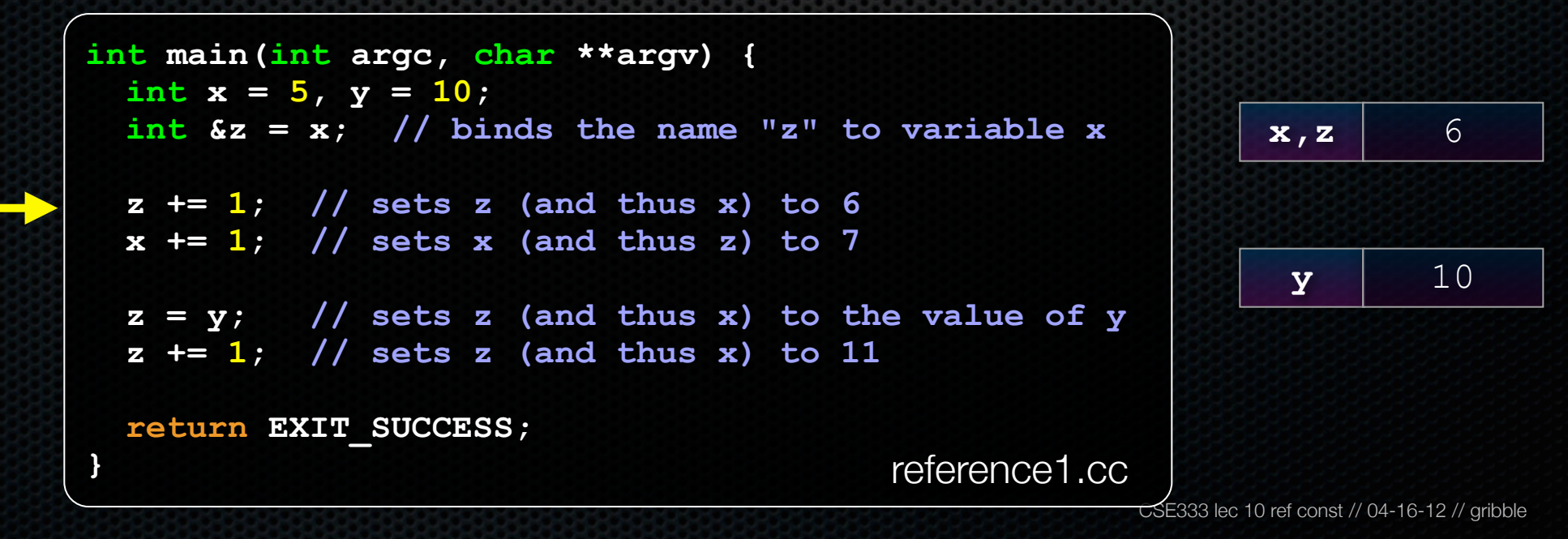

- a reference is **an alias** for some other variable
	- ‣ **alias:** another name that is bound to the aliased variable
	- ‣ mutating a reference **is** mutating the referenced variable

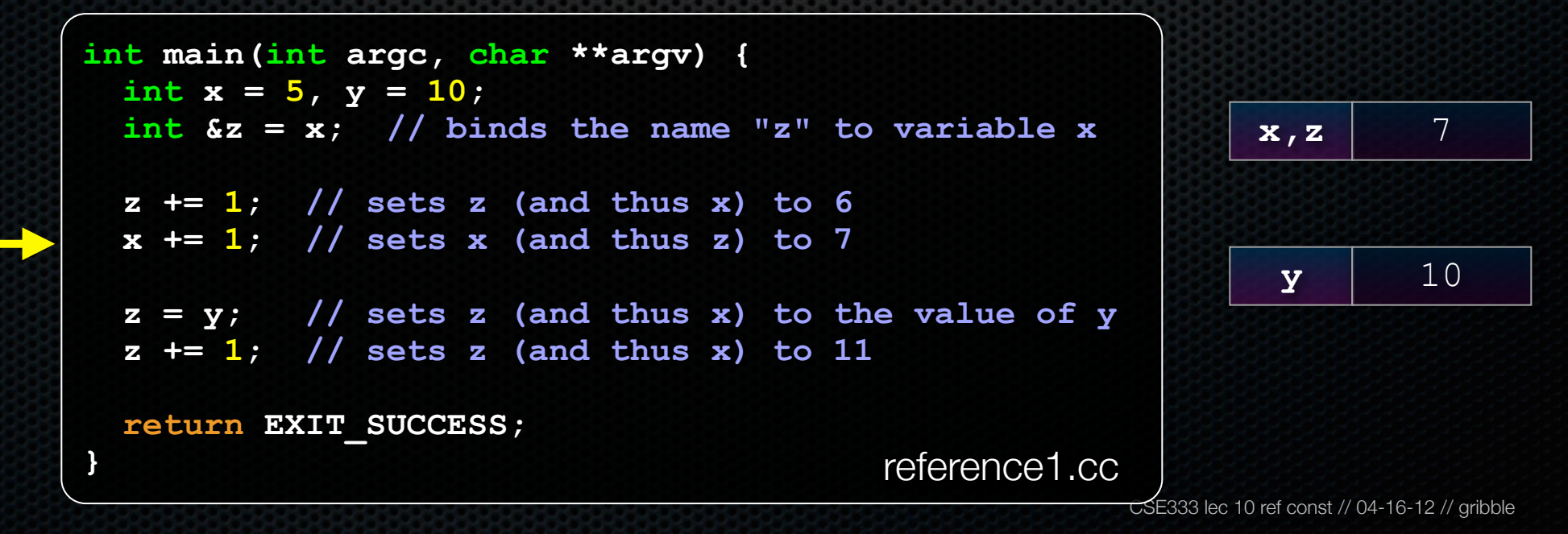

- a reference is **an alias** for some other variable
	- ‣ **alias:** another name that is bound to the aliased variable
	- ‣ mutating a reference **is** mutating the referenced variable

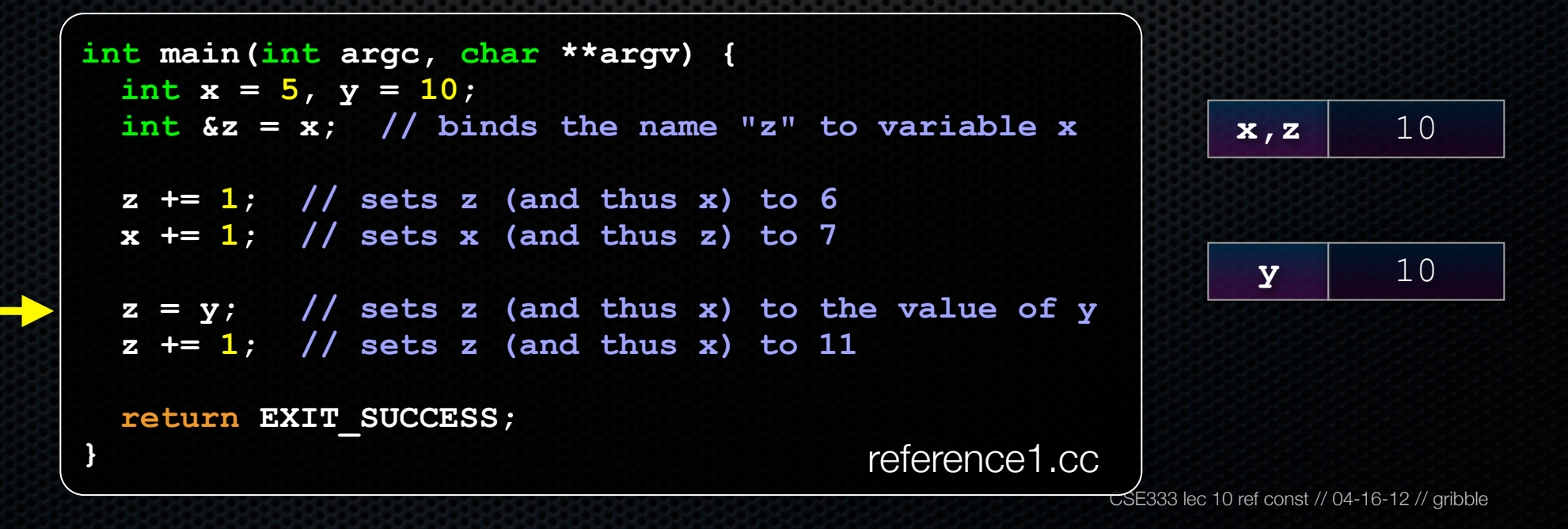

- a reference is **an alias** for some other variable
	- ‣ **alias:** another name that is bound to the aliased variable
	- ‣ mutating a reference **is** mutating the referenced variable

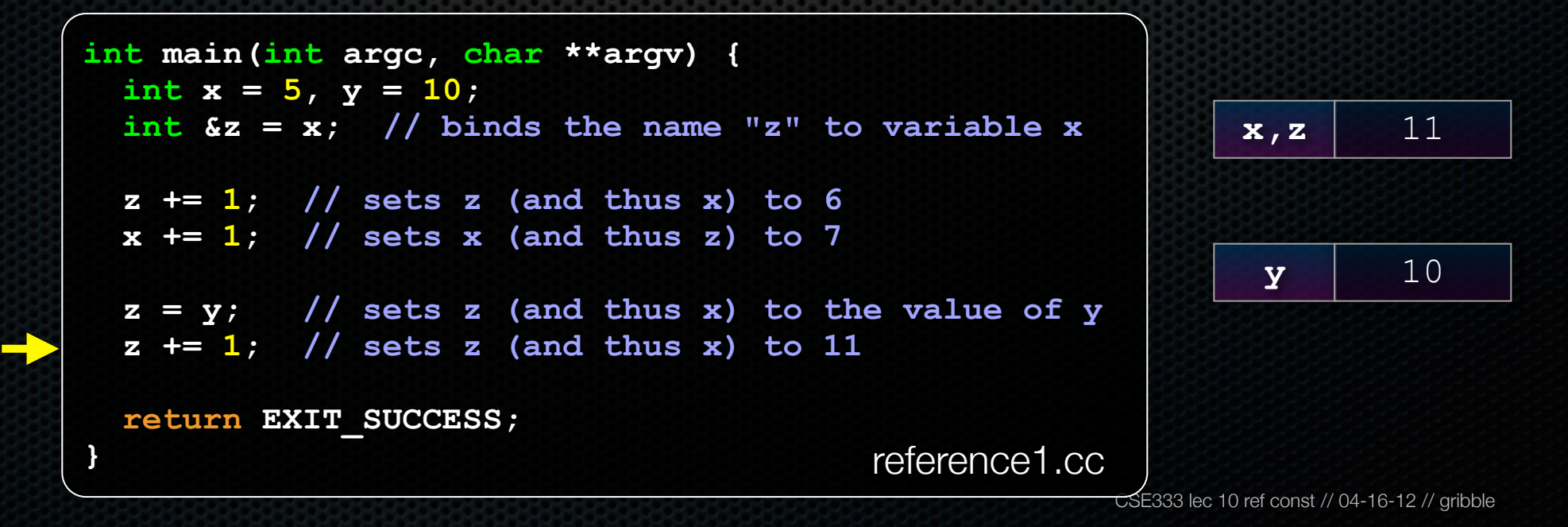

- client passes in an argument with normal syntax
	- ‣ function uses reference parameters with normal syntax
	- ‣ modifying a reference parameter modifies the caller's argument

```
void swap(int &x, int &y) {
  int tmp = x;x = y; y = tmp;
}
int main(int argc, char **argv) {
   int a = 5, b = 10;
   swap(a, b);
   cout << "a: " << a << "; b: " << b << endl;
   return EXIT_SUCCESS;
                                 } passbyreference.cc
```
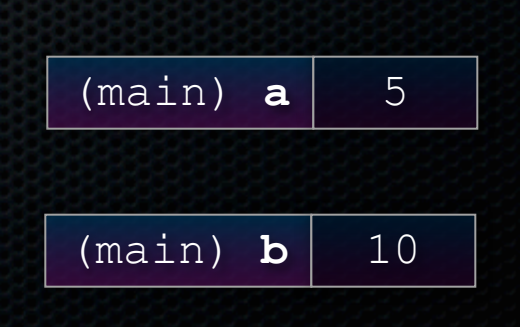

- client passes in an argument with normal syntax
	- ‣ function uses reference parameters with normal syntax
	- ‣ modifying a reference parameter modifies the caller's argument

```
void swap(int &x, int &y) {
  int tmp = x;x = y; y = tmp;
}
int main(int argc, char **argv) {
   int a = 5, b = 10;
   swap(a, b);
   cout << "a: " << a << "; b: " << b << endl;
   return EXIT_SUCCESS;
                                 } passbyreference.cc
```
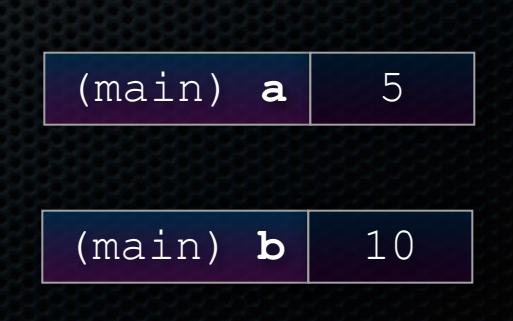

- client passes in an argument with normal syntax
	- ‣ function uses reference parameters with normal syntax
	- ‣ modifying a reference parameter modifies the caller's argument

```
void swap(int &x, int &y) {
  int tmp = x;x = y; y = tmp;
}
int main(int argc, char **argv) {
   int a = 5, b = 10;
   swap(a, b);
   cout << "a: " << a << "; b: " << b << endl;
   return EXIT_SUCCESS;
                                 } passbyreference.cc
```
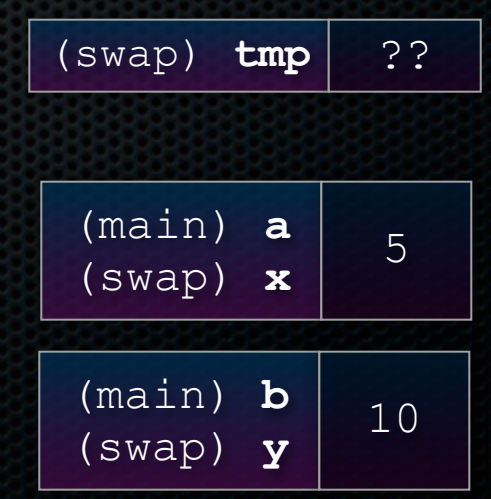

- client passes in an argument with normal syntax
	- ‣ function uses reference parameters with normal syntax
	- ‣ modifying a reference parameter modifies the caller's argument

```
void swap(int &x, int &y) {
  int tmp = x;\mathbf{v} = \mathbf{v} y = tmp;
}
int main(int argc, char **argv) {
   int a = 5, b = 10;
   swap(a, b);
   cout << "a: " << a << "; b: " << b << endl;
   return EXIT_SUCCESS;
                                    } passbyreference.cc
```
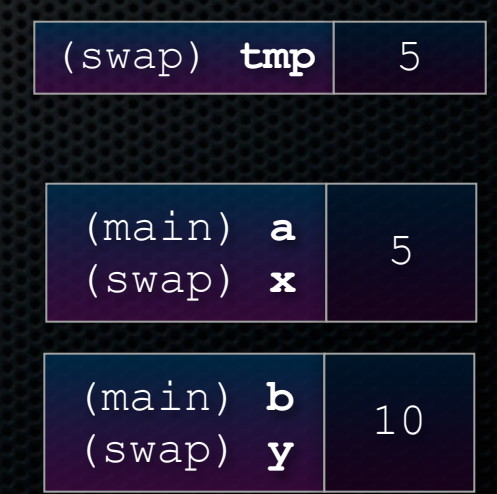

- client passes in an argument with normal syntax
	- ‣ function uses reference parameters with normal syntax
	- ‣ modifying a reference parameter modifies the caller's argument

```
void swap(int &x, int &y) {
  int tmp = x;x = y; y = tmp;
}
int main(int argc, char **argv) {
   int a = 5, b = 10;
   swap(a, b);
   cout << "a: " << a << "; b: " << b << endl;
   return EXIT_SUCCESS;
                                 } passbyreference.cc
```
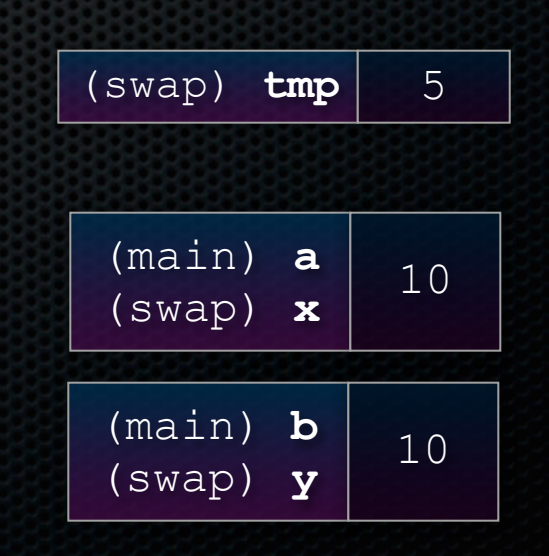

- client passes in an argument with normal syntax
	- ‣ function uses reference parameters with normal syntax
	- ‣ modifying a reference parameter modifies the caller's argument

```
void swap(int &x, int &y) {
  int tmp = x; x = y;
     y = tmp;
}
int main(int argc, char **argv) {
   int a = 5, b = 10;
   swap(a, b);
   cout << "a: " << a << "; b: " << b << endl;
   return EXIT_SUCCESS;
                                 } passbyreference.cc
```
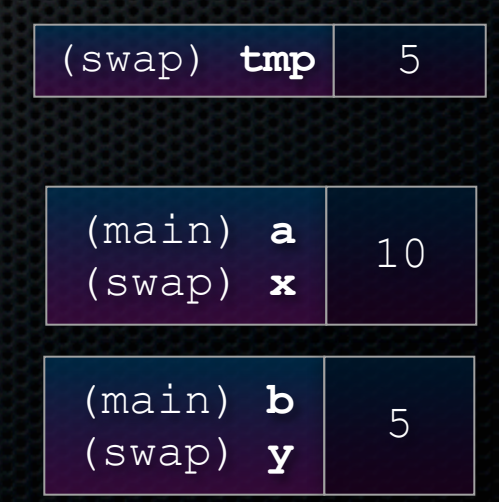

- client passes in an argument with normal syntax
	- ‣ function uses reference parameters with normal syntax
	- ‣ modifying a reference parameter modifies the caller's argument

```
void swap(int &x, int &y) {
  int tmp = x;x = y; y = tmp;
}
int main(int argc, char **argv) {
   int a = 5, b = 10;
   swap(a, b);
   cout << "a: " << a << "; b: " << b << endl;
   return EXIT_SUCCESS;
                                 } passbyreference.cc
```
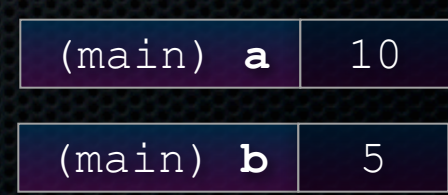

#### const

**const**: cannot be changed

- used much more in C++ than in C

```
void BrokenPrintSquare(const int &i) {
   i = i*i; // Compiler error here!
   std::cout << i << std::endl;
}
int main(int argc, char **argv) {
   int j = 2;
   BrokenPrintSquare(j);
   return EXIT_SUCCESS;
} brokenpassbyrefconst.cc
```
#### const

#### **const**'**s** syntax is confusing

```
int main(int argc, char **argv) {
  int x = 5; // x is an int
 const int y = 6; // y is a (const int)
  y++; // compiler error
  const int *z = &y; // z is a (variable pointer) to a (const int)
  *z += 1; // compiler error
   z++; // ok
  int *const w = &x; // w is a (const pointer) to a (variable int)
   *w += 1; // ok
  w++; // compiler error
  const int \star const v = \&x; // v is a (const pointer) to a (const int)
   *v += 1; // compiler error
  v++; // compiler error
  return EXIT_SUCCESS;
                                                        } constmadness.cc
```
CSE333 lec 10 ref const // 04-16-12 // gribble

# style guide tip

use const reference parameters to pass input

use pointers to pass output parameters

- input parameters first, then output parameters last

```
#include <cstdlib>
void CalcArea(const int &width, const int &height, int *area) {
  *area = width * height;
}
int main(int argc, char **argv) {
  int w = 10, h = 20, a;
  CalcArea(w, h, &a);
  return EXIT_SUCCESS;
} styleguide.cc
```
### **Classes**

#### class declaration syntax (in a .h file)

```
class Name {
 			public:
    					members;
 			private:
    					members;
		};
```
#### class member definition syntax (in a .cc file)

```
returntype classname::methodname(parameters) {
  				statements;
		}
```
#### You can name your .cc, .h file anything (unlike Java)

▶ typically name them Classname.cc, Classname.h

# .h file

**#ifndef \_POINT\_H\_ #define \_POINT\_H\_ class Point { public: Point(const int x, const int y); // constructor int get\_x() const { return x\_; } // inline member function int get\_y() const { return y\_; } // inline member function double Distance(const Point &p) const; // member function void SetLocation(const int x, const int y); // member functn private: int x\_; // data member int y\_; // data member }; // class Point #endif // \_POINT\_H\_**

Point.h

### .cc file

```
#include <cmath>
#include "Point.h"
Point::Point(const int x, const int y) {
  \overline{\mathbf{x}} = \mathbf{x};
   this->y_ = y; // "this->" is optional, unless names conflict
}
double Point::Distance(const Point &p) const {
   // We can access p's x_ and y_ variables either through the
   // get_x(), get_y() accessor functions, or the x_, y_ private
   // member variables directly, since we're in a member
   // function of the same class.
   double distance = (x_ - p.get_x()) * (x_ - p.get_x());
   distance += (y_ - p.y_) * (y_ - p.y_);
   return sqrt(distance);
}
void Point::SetLocation(const int x, const int y) {
 \mathbf{x} = \mathbf{x};
  y_ = y;
} Point.cc
```
## .cc file with main( )

```
#include <iostream>
#include "Point.h"
using namespace std;
int main(int argc, char **argv){
   Point p1(1, 2); // stack allocate a new Point
   Point p2(4, 6); // stack allocate a new Point
   cout << "p1 is: (" << p1.get_x() << ", ";
   cout << p1.get_y() << ")" << endl;
   cout << "p2 is: (" << p2.get_x() << ", ";
   cout << p2.get_y() << ")" << endl;
   cout << "dist : " << p1.Distance(p2) << endl;
   return 0;
}
```
usepoint.cc

### Exercise 1

#### Write a C++ program that:

- has a class representing a 3-dimensional point
- has methods to:
	- ‣ return the inner product of two points
	- handles "<<", "+", "-", "+=", "-=", "=", and copy constructors
	- ‣ uses "const" in all the right places

# Exercise 2

#### Write a C++ program that:

- has a class representing a 3-dimensional box
	- ‣ uses your exercise 1 class representing 3d points to store the coordinates of the vertices that define it
		- assume the box has right-angles only and its faces are parallel to the axes, so you need two vertices to define it
- has methods to:
	- ‣ test if one box is inside another box
	- return the volume of a box
	- $\rightarrow$  handle "<<", "=", and a copy constructor
	- ‣ uses "const" in all the right places

#### See you on Wednesday!